## $2011 \hspace{1.5cm} \text{II} \hspace{1.5cm} 1$  $\ddots$  2.1

 $2011.4.21$ 

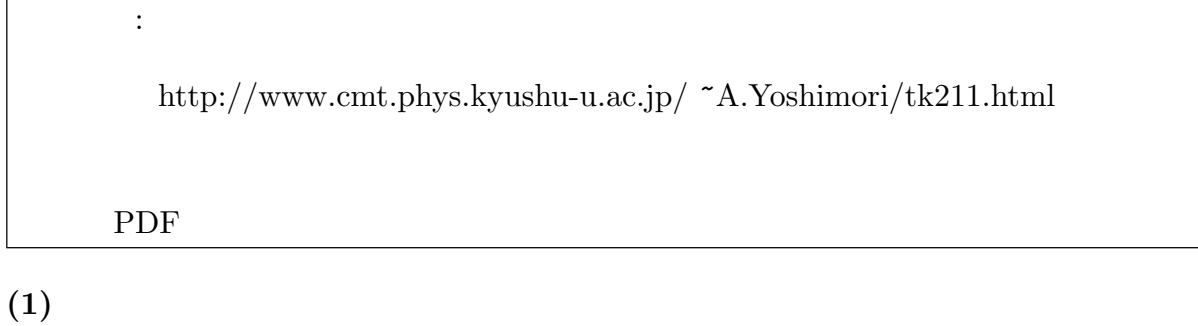

 $\mathbf 1$  is a transfer to the set of the set of the set of the set of the set of the set of the set of the set of the set of the set of the set of the set of the set of the set of the set of the set of the set of the set o  $l$  $\phi_l(\mathbf{r})$  $(\qquad) \qquad \epsilon_l$  $($  I  $)$  No. 1P13  $)$  $\epsilon_l$  $\mathsf{L}$ . . .  $l = 1$  $l = 2$  $l = 3$  $l = 4$ . . .  $\leftarrow$  1  $l = 3\,$  $\epsilon_l$  $\mathsf{L}$ . . .  $l = 1$  $l = 2$  $l = 3$  $l = 4$ . . .  $\bigodot - l = 3$ 

 $*1$   $7$   $($   $)$   $P197-P209$ 

$$
\begin{array}{c}\n\epsilon_l \\
\hline\n\end{array}\n\begin{array}{c}\n\vdots \\
l = 4 \\
\hline\n\end{array}\n\end{array}
$$
\n
$$
\begin{array}{c}\n\epsilon_l \\
\hline\n\end{array}\n\begin{array}{c}\n\epsilon_l \\
l = 4 \\
\hline\n\end{array}\n\end{array}
$$
\n
$$
\begin{array}{c}\nL = 4 \\
\hline\n\end{array}\n\begin{array}{c}\nE = \epsilon_2 + \epsilon_3\n\end{array}
$$

 $l$  and  $n_l$  $E =$  $\overline{ }$ l  $n_l \epsilon_l$  (1)

$$
n_l \hspace{3.6cm} \langle \cdots \rangle
$$

 $\overline{\mathbf{2}}$ 

$$
\langle E \rangle = \sum_{l} \langle n_l \rangle \, \epsilon_l \tag{2}
$$

$$
\langle n_l \rangle \hspace{2cm} \langle E \rangle \hspace{2cm} \langle K \rangle
$$

 $(2)$ 

$$
\textcircled{\small{1}}
$$

 $Z(T, V, N)$  $Z(T, V, N) = \sum$ r  $e^{-E_r/k_B T}$ (3)

$$
^{*2} \hspace{25mm} E_r \hspace{20mm} r
$$

有関数を区別するための添字で、r で指定される状態を固有状態と呼ぶ。全粒子の固有状 態と 1 粒子の固有状態は違う事に注意しなさい。特に、固有状態は、全粒子の場合を E<sup>r</sup> 1 粒子の場合を ²<sup>l</sup> と書いて区別する。また、カノニカル分布は、粒子数が指定されている

$$
\Xi(T, V, \mu) = \sum_{N} \sum_{r} e^{-(E_r - \mu N)/k_B T}
$$
(4)

 $*2 *1$  $P71(3.8)$ 

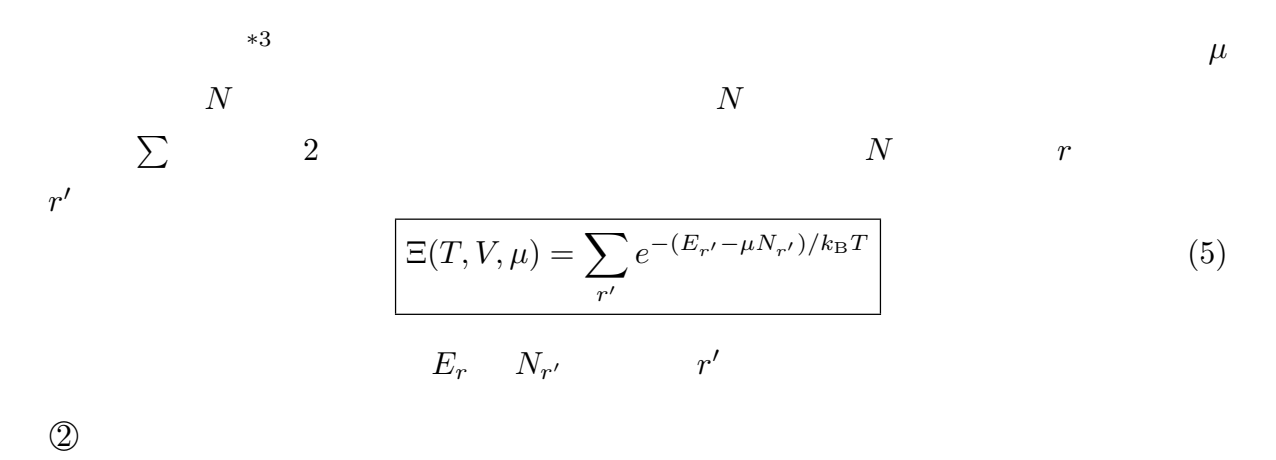

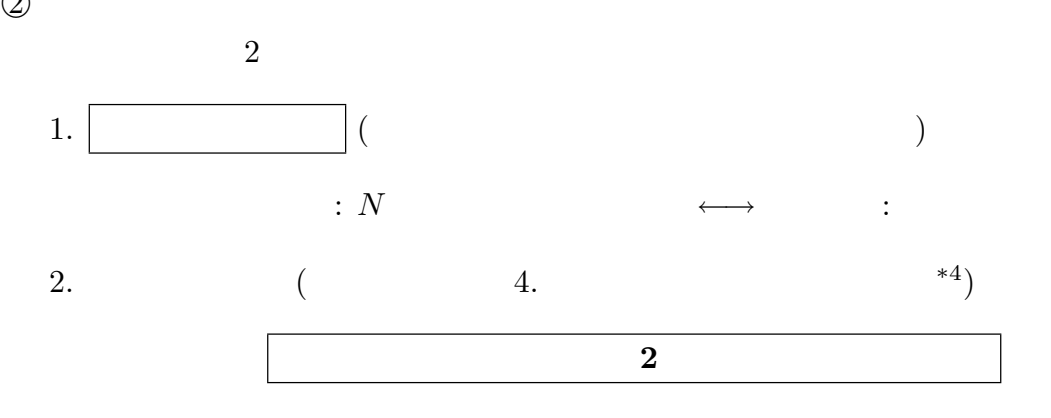

становки и технических и технических и технических и технических и технических и технических и технических и т

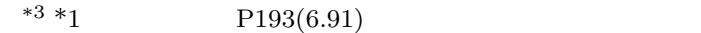

\*4  $*1$   $*1$   $P200$ 

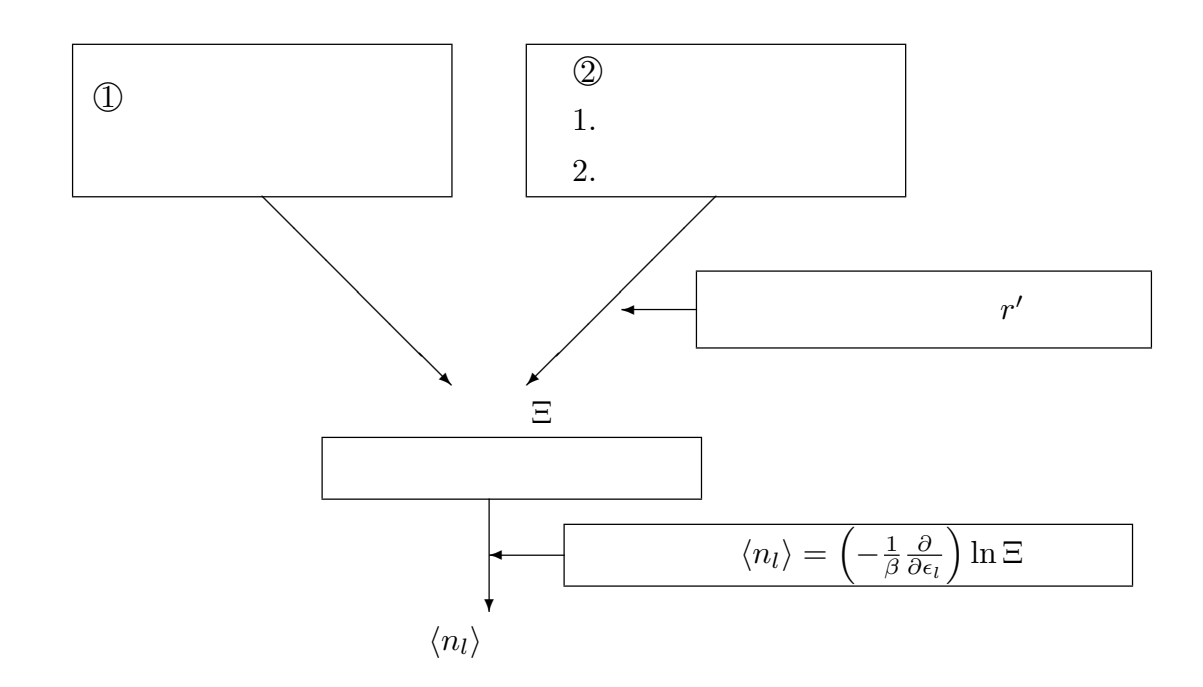

 $(3)$ 

 $\begin{array}{cccc} \textrm{A} & \textrm{B} & 2 & \textrm{(} & \textrm{=} & \textrm{)} \end{array}$  $\textcircled{4} \quad \textcircled{8} \, : \qquad \quad \text{1} \qquad \qquad \qquad \text{A} \quad \text{B} \qquad \quad \epsilon_l \quad \phi_l(\mathbf{r})$  $2$ 

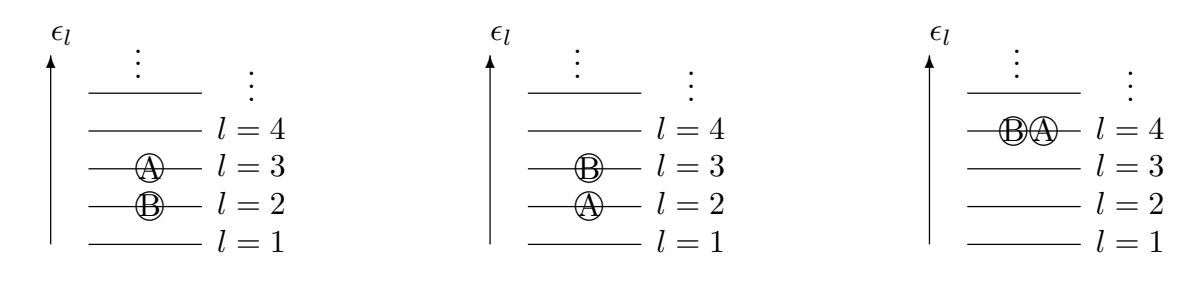

1  $\psi(\mathbf{r}_A, \mathbf{r}_B) = \phi_3(\mathbf{r}_A)\phi_2(\mathbf{r}_B)$  $\mathbf{r}_A, \mathbf{r}_B$  A B  $($  $\begin{aligned} 2 \qquad \qquad : \textcircled{1}\textcircled{2} \end{aligned}$  $1.$ 

4

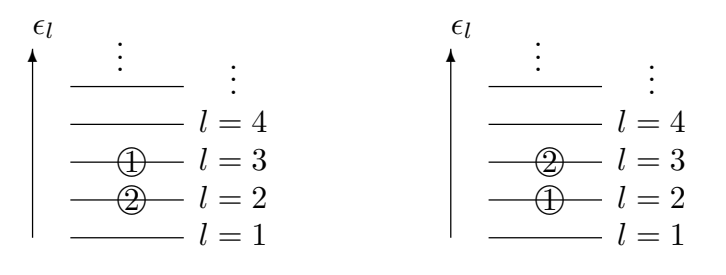

は許されず、重ね合わせの状態だけが OK (4. 多原子分子気体参照)。その重ね合わせの

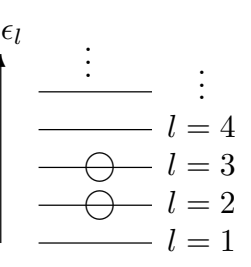

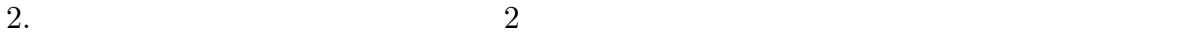

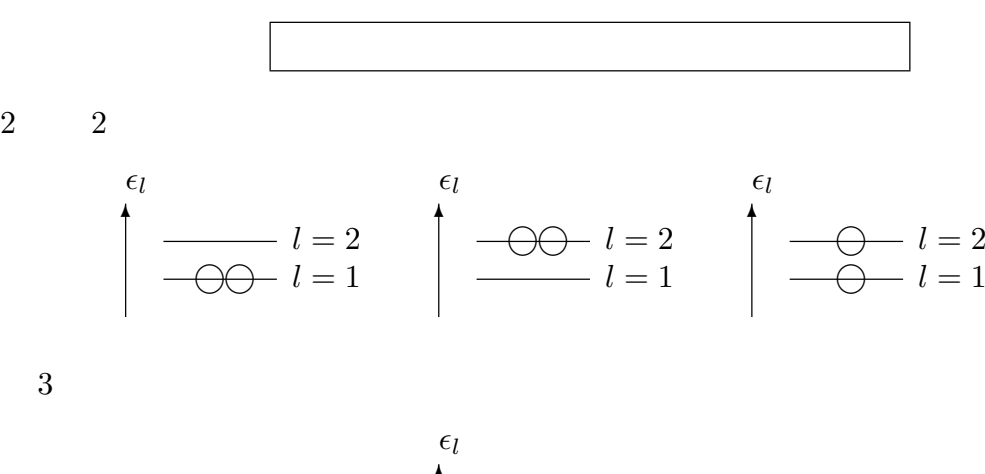

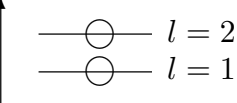

 $1$ 

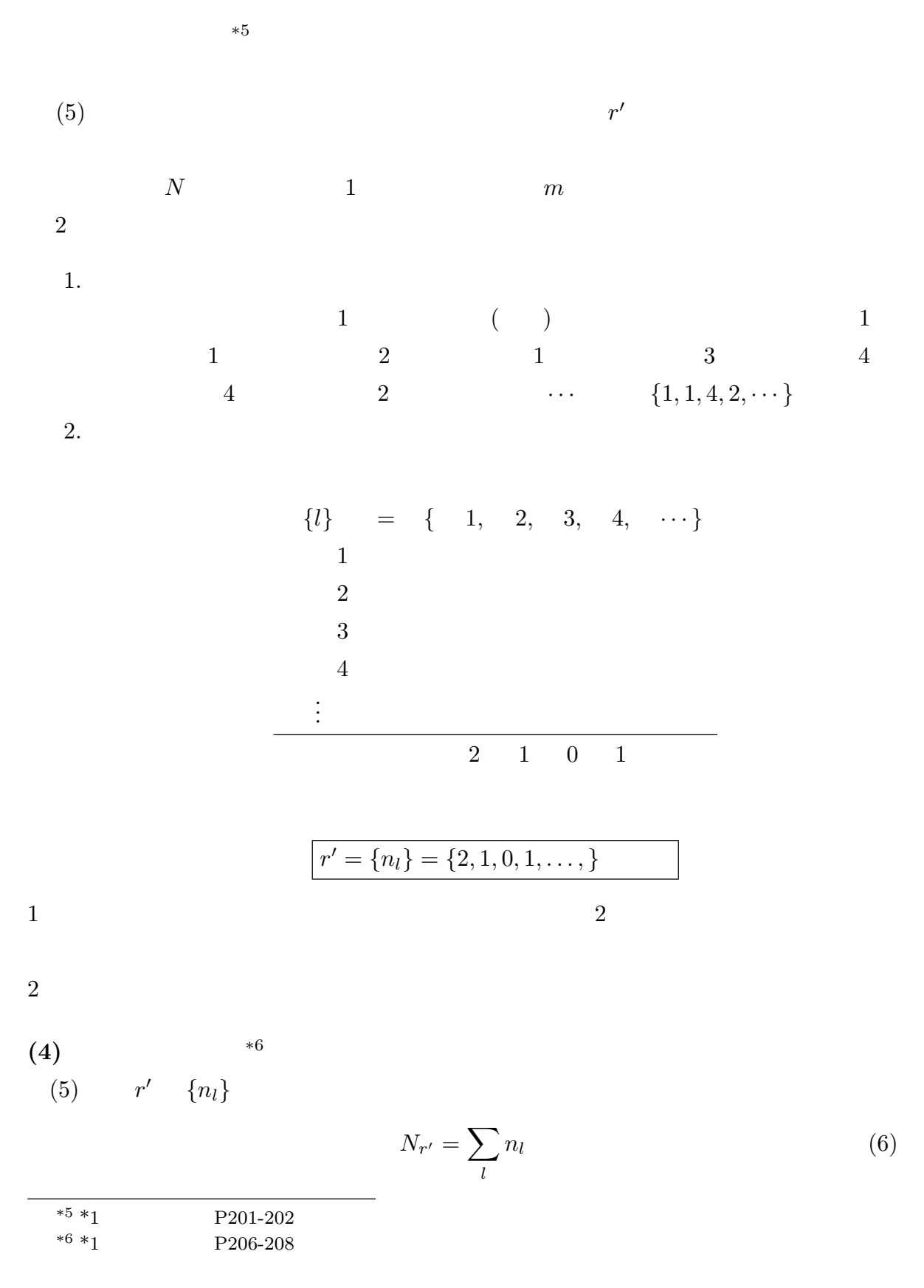

 $1$ 

$$
(\quad \ )\quad \ \epsilon_l
$$

$$
E_{r'} = \sum_{l} n_l \epsilon_l \tag{7}
$$

$$
\Xi(T, V, \mu) = \sum_{\{n_l\}}' e^{-\left(\sum_l n_l \epsilon_l - \mu \sum_l n_l\right)/k_{\rm B}T}
$$
\n(8)

(8) 
$$
\sum_{n=1}^{\infty} \binom{n}{n} \qquad \beta = 1/(k_{\text{B}}T)
$$

$$
\Xi(T, V, \mu) = \sum_{\{n_l\}}' \exp[-\beta \sum_l n_l \epsilon_l + \beta \mu \sum_l n_l]
$$
\n(9)

$$
= \sum_{\{n_l\}}' \exp[-\beta n_1 \epsilon_1 + \beta \mu n_1] \exp[-\beta n_2 \epsilon_2 + \beta \mu n_2] \cdots \tag{10}
$$

$$
=\sum_{\{n_l\}}'\prod_l \exp[-\beta n_l\epsilon_l+\beta\mu n_l]
$$
\n(11)

 $z=e^{\beta\mu}$ 

$$
=\sum_{\{n_l\}}'\prod_l\left(ze^{-\beta\epsilon_l}\right)^{n_l}\tag{12}
$$

$$
= \sum_{n_1=0,1,2,...}^{\prime} \sum_{n_2=0,1,2,...}^{\prime} \sum_{n_3=0,1,2,...}^{\prime} \cdots \prod_{l} (ze^{-\beta \epsilon_l})^{n_l}
$$
(13)

$$
=\prod_{l}\sum_{n_l}'\left(ze^{-\beta\epsilon_l}\right)^{n_l}\tag{14}
$$

$$
\Xi_l = \sum_{n_l}^{\prime} \left( z e^{-\beta \epsilon_l} \right)^{n_l} \qquad \Xi_l
$$

1. フェルミ粒子

$$
2 \qquad \qquad \boxed{n_l = 0, 1}
$$
\n
$$
\Xi_l = 1 + z e^{-\beta \epsilon_l} \tag{15}
$$

**2.** 

$$
1 \qquad n_l = 0 \qquad 2 \qquad n_l = 1
$$

$$
n_l = 0, 1, 2, \dots
$$

$$
\Xi_l = \sum_{n=0}^{\infty} (ze^{-\beta \epsilon_l})^n = \sum_{n=0}^{\infty} r^n
$$
(16)

$$
r = ze^{-\beta \epsilon_l} \tag{16}
$$

$$
\Xi_l = \frac{1}{1 - z e^{-\beta \epsilon_l}}\tag{17}
$$

$$
r=ze^{-\beta\epsilon_l}<1
$$

(5) 
$$
\langle n_l \rangle
$$
 \*7  
\n
$$
\{n_l\}
$$
\n
$$
P(\{n_l\}) = \frac{1}{\Xi} \exp[-\beta \sum_l n_l \epsilon_l + \beta \mu \sum_l n_l]
$$
\n
$$
\{n_l\}
$$
\n(18)

$$
\{n_l\} \qquad 1 \qquad n_l = 2 \qquad P(\{n_l\}) \qquad 0
$$
  

$$
l \qquad n_l
$$
  

$$
\left\{\langle n_l \rangle = \sum_{\{n_l\}}' n_l P(\{n_l\})\right\} \qquad (19)
$$

 $(18)$ 

$$
= \sum_{\{n_l\}}' n_l \frac{1}{\Xi} \exp[-\beta \sum_l n_l \epsilon_l + \beta \mu \sum_l n_l]
$$
\n(20)

 $*7 *1$  $P208-209$ 

$$
= \frac{1}{\Xi} \sum_{\{n_l\}}' \left( -\frac{1}{\beta} \frac{\partial}{\partial \epsilon_l} \right) \exp[-\beta \sum_l n_l \epsilon_l + \beta \mu \sum_l n_l]
$$
(21)

$$
\epsilon_{l} \qquad \sum'_{\{n_{l}\}}\n= \frac{1}{\Xi} \left( -\frac{1}{\beta} \frac{\partial}{\partial \epsilon_{l}} \right) \sum'_{\{n_{l}\}} \exp[-\beta \sum_{l} n_{l} \epsilon_{l} + \beta \mu \sum_{l} n_{l}] \qquad (22)
$$
\n
$$
\sum'_{\{n_{l}\}} \qquad \Xi
$$

$$
= \frac{1}{\Xi} \left( -\frac{1}{\beta} \frac{\partial}{\partial \epsilon_l} \right) \Xi = \left( -\frac{1}{\beta} \frac{\partial}{\partial \epsilon_l} \right) \ln \Xi \tag{23}
$$

 $\Xi = \prod_l \Xi_l$ 

$$
= \left(-\frac{1}{\beta}\frac{\partial}{\partial \epsilon_l}\right) \sum_{l'} \ln \Xi_{l'} \tag{24}
$$

 $l = l'$  $\mathcal{O}$ 

$$
= -\frac{1}{\beta} \frac{\partial}{\partial \epsilon_l} \ln \Xi_l \tag{25}
$$

 $(15)$   $(17)$ 

$$
= -\frac{1}{\beta} \frac{\partial}{\partial \epsilon_l} \{ \pm \ln(1 \pm z e^{-\beta \epsilon_l}) \}
$$
\n(26)

$$
=\mp\frac{1}{\beta}\frac{\mp\beta ze^{-\beta\epsilon_l}}{1\pm ze^{-\beta\epsilon_l}}=\frac{ze^{-\beta\epsilon_l}}{1\pm ze^{-\beta\epsilon_l}}\tag{27}
$$

$$
ze^{-\beta \epsilon_l} \qquad \qquad z = e^{\beta \mu}
$$

$$
\langle n_l \rangle = \frac{1}{e^{\beta(\epsilon_l - \mu)} \pm 1} \tag{28}
$$

分母の ± は、+ がフェルミ統計で、− がボース統計になる。

 $\epsilon_l$ 

 $(4 \t28 \t)$ 1. 1  $3 \t 3 \t 3$  $0, \epsilon, 2\epsilon$ a  $T$  $N = 3$ b  $\mu$  $\mu < 0 \tag{5}$  $r^{\prime}$  $\overline{O}$ 10  $\sim$  $2.$  $N = N!$  1 3  $(N=3)$  $N!$